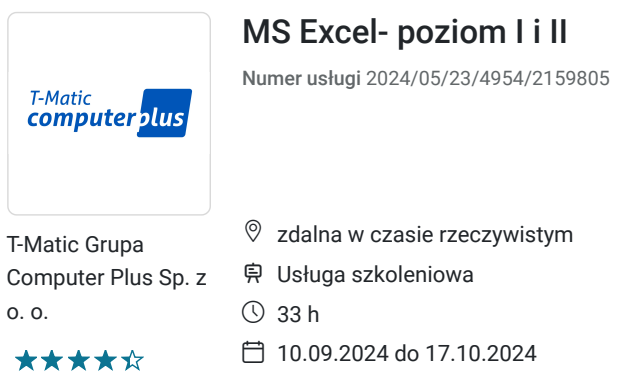

**950,00 PLN** brutto 950,00 PLN netto 28,79 PLN brutto/h 28,79 PLN netto/h

# Informacje podstawowe

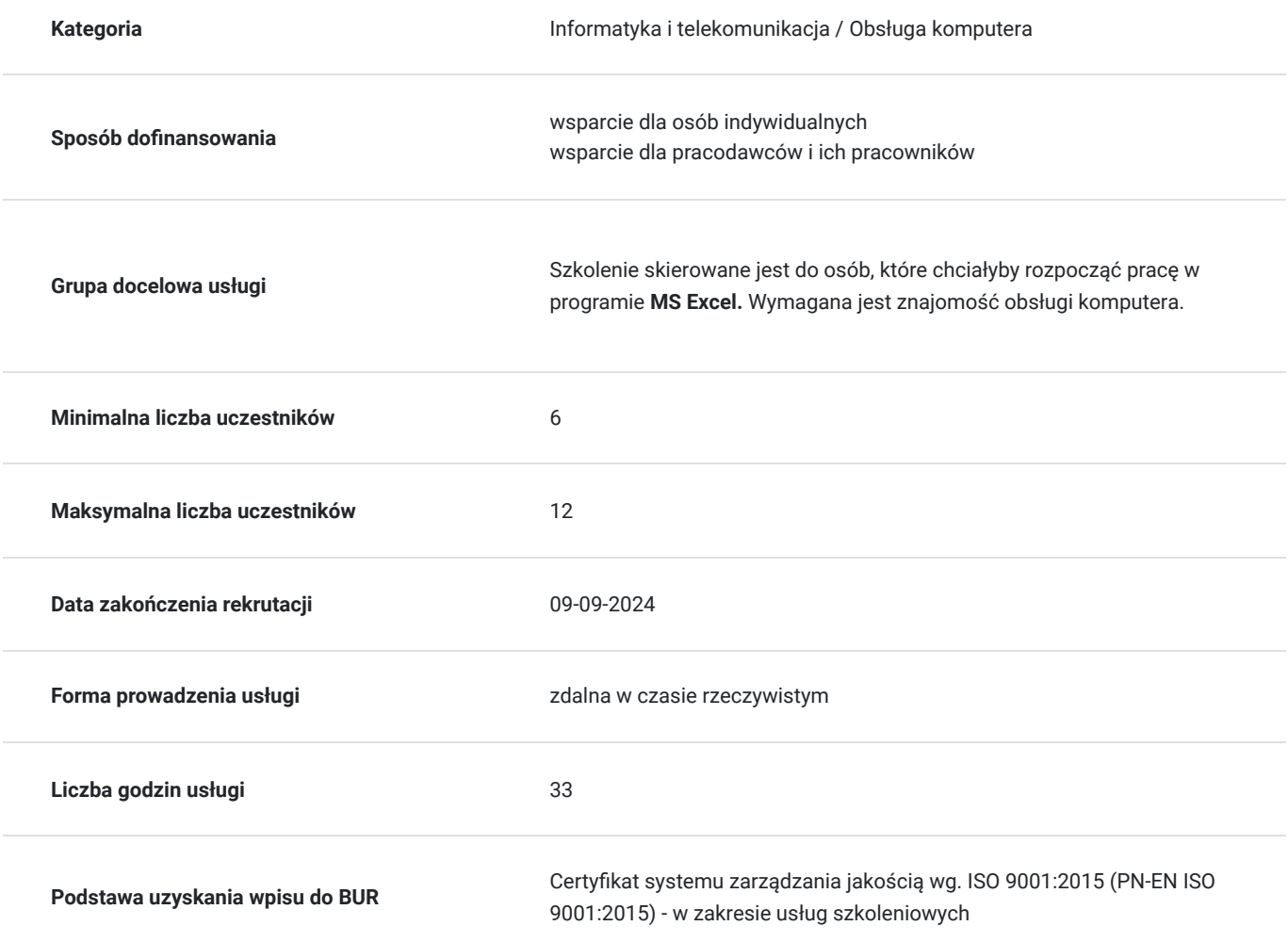

## Cel

### **Cel edukacyjny**

Usługa "MS Excel - poziom I i II" prowadzi do samodzielnego wykorzystywania programu MS Excel na poziomie podstawowym oraz średniozaawansowanym.

### **Efekty uczenia się oraz kryteria weryfikacji ich osiągnięcia i Metody walidacji**

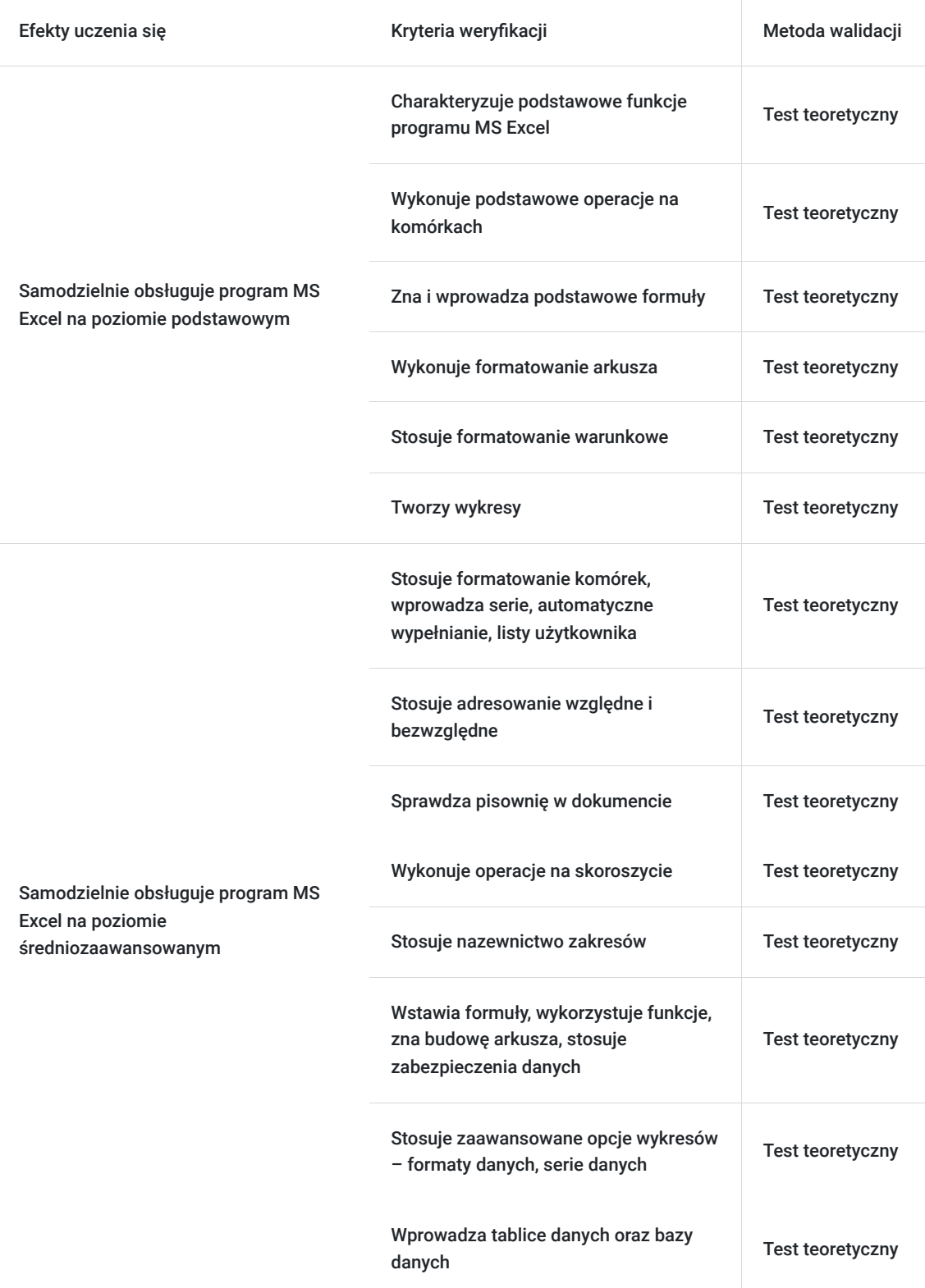

# Kwalifikacje

### **Kompetencje**

Usługa prowadzi do nabycia kompetencji.

#### **Warunki uznania kompetencji**

Pytanie 1. Czy dokument potwierdzający uzyskanie kompetencji zawiera opis efektów uczenia się?

#### Tak

Pytanie 2. Czy dokument potwierdza, że walidacja została przeprowadzona w oparciu o zdefiniowane w efektach uczenia się kryteria ich weryfikacji?

Tak

Pytanie 3. Czy dokument potwierdza zastosowanie rozwiązań zapewniających rozdzielenie procesów kształcenia i szkolenia od walidacji?

Tak

## Program

#### **MS Excel - poziom podstawowy**

1.Wiadomości wstępne.

- Operacje na plikach (tworzenie nowego zeszytu, otwieranie istniejącego, zapisywanie go).
- Poruszanie się po zeszycie.
- Zaznaczanie obszarów.
- Skalowanie wyświetlanego zeszytu.
- Interfejs Excela: Wstążka, pasek szybkiego dostępu

2.Podstawowe operacje na komórkach

- Wprowadzanie danych,
- kopiowanie, przenoszenie oraz edycja zawartości komórek,
- wstawianie i usuwanie wierszy i kolumn,
- tworzenie wyrażeń, zastosowanie w prostych arkuszach.

#### 3.Formuły

- Korzystanie z funkcji wbudowanych (funkcje matematyczne, daty i czasu).
- Adresowanie względne i bezwzględne.
- Podstawowe funkcje logiczne.
- Tworzenie serii danych.
- Przykłady wykorzystania w arkuszu.

4.Formatowanie arkusza.

- Formatowanie czcionki.
- Sposoby wyświetlania liczb.
- Zmiana rozmiaru komórek.
- Ukrywanie kolumn.
- Kopiowowanie i przenoszenie komórek

5.Formatowanie warunkowe.

6.Wykresy.

- Tworzenie wykresu.
- Rodzaje wykresów.
- Modyfikacja i dodawanie nowych elementów wykresu.
- Stworzenie wykresów dla arkuszy wcześniej utworzonych na ćwiczeniach.

7.Ćwiczenia w tworzeniu arkuszy z zastosowaniem średnio zaawansowanych funkcji.

#### **MS Excel - poziom średniozaawansowany**

Formatowanie komórek, wprowadzanie serii, automatyczne wypełnianie, listy użytkownika, praca z szablonami.

- Adresowanie względne i bezwzględne
- Sprawdzanie pisowni w dokumencie, praca z zakresami i arkuszami
- Operacje na skoroszycie
- Nazewnictwo zakresów definiowanie nazw, użycie nazw w formułach i poleceniach
- Wstawianie formuł; odwołania do komórek w bieżącym skoroszycie i innych
- Wykorzystanie funkcji. Wyszukiwania i adresu, tekstowe, informacyjne i inne
- Budowa arkusza
- Zabezpieczania danych
- Zaawansowane opcje wykresów formaty danych, serie danych (dodawanie, usuwanie)
- Tablice danych baza danych, sortowanie i filtrowanie danych, tabela przestawna Pivot Table, analiza danych w tabeli przestawnej, wykorzystywanie danych z innych tablic do tworzenia Pivot Table
- Bazy danych sortowanie, filtrowanie, sprawdzanie poprawności danych (określenie danych dozwolonych), tworzenie sum pośrednich

Zajęcia realizowane w godzinach dydaktycznych.

## Harmonogram

Liczba przedmiotów/zajęć: 0

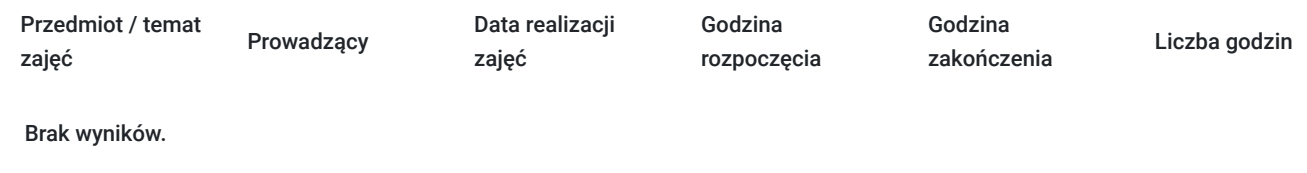

## Cennik

#### **Cennik**

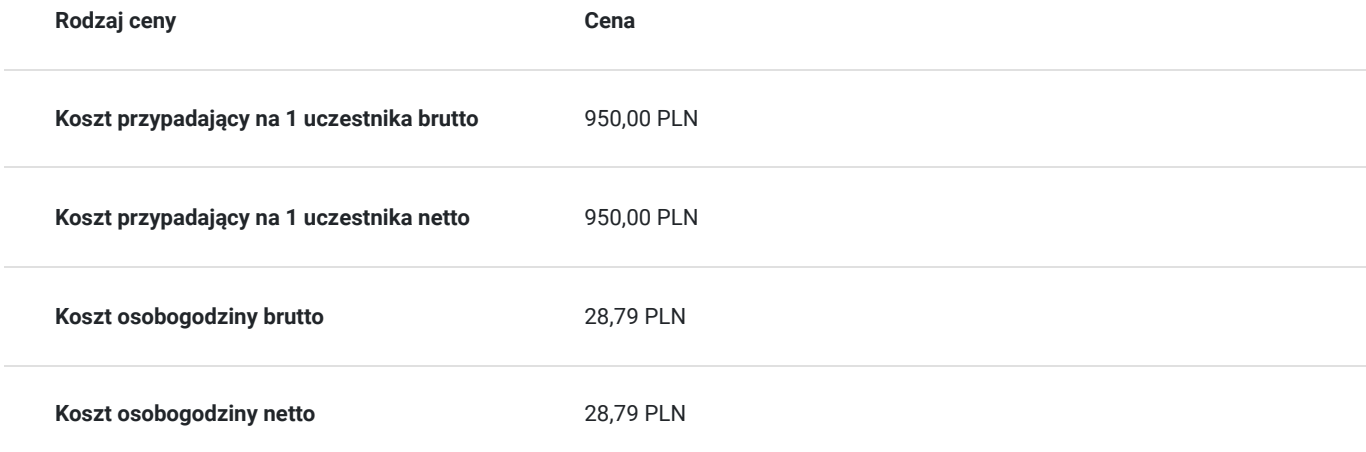

### Prowadzący

Liczba prowadzących: 1

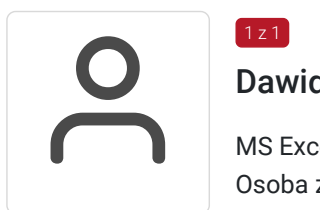

### $1z1$ Dawid Kapla

MS Excel Osoba z dużym doświadczeniem praktycznym, prowadzi zajęcia z zakresu oprogramowania MS Office. Wykształcenie wyższe, Magister Ekonomii, ukończone studia podyplomowe na Wydziale Informatyki Politechniki Białostockiej- Specjalność Technologie Internetowe. Od 2014 roku prowadzi działalność szkoleniową jako trener na szkoleniach informatycznych.

### Informacje dodatkowe

#### **Informacje o materiałach dla uczestników usługi**

Dokumentem potwierdzającym nabycie wiedzy i umiejętności będzie certyfikat firmy T-Matic.

Lekcja trwa 45 minut dydaktycznych, a przerwy są elastyczne dostosowane do uczestników.

Szkolenie kończy się egzaminem wewnętrznym.

**Termin rozpoczęcia szkolenia może ulec zmianie. Przed zapisaniem się na usługę prosimy o kontakt telefoniczny z organizatorem szkolenia.**

#### **Warunki uczestnictwa**

**Termin rozpoczęcia szkolenia może ulec zmianie. Przed zapisaniem się na usługę prosimy o kontakt telefoniczny z organizatorem szkolenia.**

### **Informacje dodatkowe**

Dokumentem potwierdzającym nabycie wiedzy i umiejętności będzie certyfikat firmy T-Matic.

Lekcja trwa 45 minut dydaktycznych, a przerwy są elastyczne dostosowane do uczestników.

Szkolenie kończy się egzaminem wewnętrznym.

**Termin rozpoczęcia szkolenia może ulec zmianie. Przed zapisaniem się na usługę prosimy o kontakt telefoniczny z organizatorem szkolenia.**

### Warunki techniczne

Do uczestnictwa w szkoleniu zdalnym uczestnik musi posiadać:

- Komputer/laptop z dostępem do Internetu
- Dowolną przeglądarkę internetową (np. Google Chrome, Firefox)
- Kamerę i słuchawki z mikrofonem przy komputerze stacjonarnym

Uczestnik otrzymuje przed szkoleniem link dostarczony mailem z informacją dot. szkolenia w trybie zdalnym.

Okres ważności linku umożliwiającego uczestnictwo w spotkaniu on-line do końca szkolenia.

#### **Zalecenia dla użytkowników szkoleń:**

stabilne i nieobciążone łącze (nie mniej niż 50Mbit/s)

## Kontakt

#### Dział Szkoleń

**E-mail** szkolenia@computerplus.com.pl

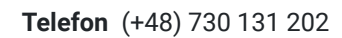

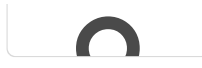